## **Test**

[4 T] Kakšno vrednost bo imela spremenljivka stevilo (tipa int) potem, ko se izvedejo stavki:

```
a) stevilo = 7 / 3 - 4 % 5stevilo del
b) stevilo = 2 + 2 * 2 - 1;
 stevilo = 5 / stevilo + 2; 
                                            stevilo interestad
```
[6 T]Kakšno vrednost bosta imeli spremenljivki cif\_i (tipa int) in cif\_d (tipa double) potem, ko se izvede zaporedje stavkov:

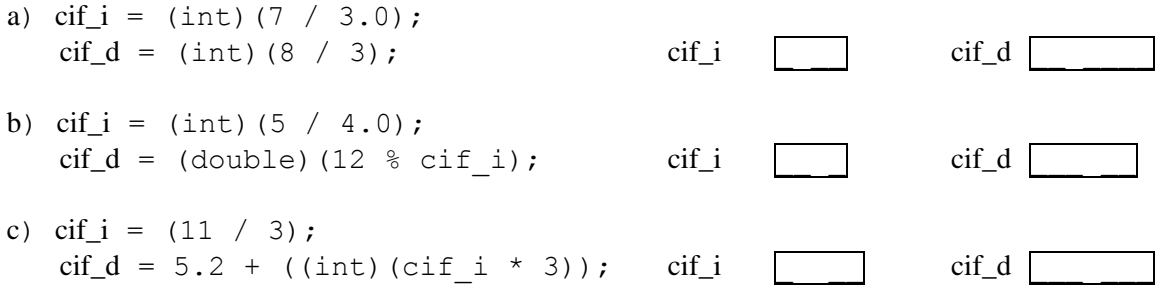

**[4 T] Kakšno vrednost ima spremenljivka tip\_b (tipa boolean) potem, ko se izvede stavek:** 

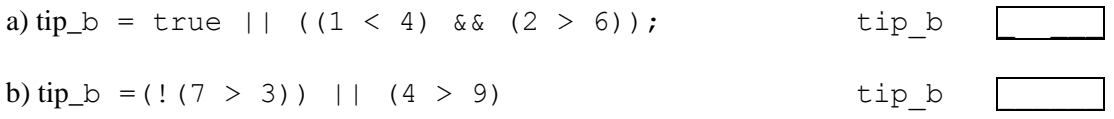

## *[6 T] Napišite v Javi izraza, ki ustrezata matematičnima zapisoma*

a)  $(2x - 3)^2$  $\frac{1}{2}$  , and the contract of the contract of the contract of the contract of the contract of the contract of the contract of the contract of the contract of the contract of the contract of the contract of the contract b) 2 3  $3^3 - 2$ − − *c a <sup>d</sup> <sup>c</sup>* \_\_\_\_\_\_\_\_\_\_\_\_\_\_\_\_\_\_\_\_\_\_\_\_\_\_\_\_\_\_\_\_\_\_\_\_\_

\_\_\_\_\_\_\_\_\_\_\_\_\_\_\_\_\_\_\_\_\_\_\_\_\_\_\_\_\_\_\_\_\_\_\_\_\_

**[5 T] Napišite prireditveni stavek s katerim boste v spremenljivko cif\_n (tipa int) shranili naključno število med 10 in 39!** 

**[5 T] Napišite logični izraz, ki ima vrednost true takrat, ko celo število leži na intervalu med - 20 in -5 ali na intervalu med 5 in 35 (robna števila štejemo k intervalu)** .

## **[15 T] Dan je program:**

```
 cif_1 | cif_2| cif_3 | cif_4 
1 int cif 1 = 2;
2 int cif_2 = -7; | | | |
 3 int cif_3, cif_4; | | | 
 4 cif_3 = cif_1 % cif_2; | | | 
5 cif<sup>-4</sup> = cif1 / cif2; | | |6 if \overline{c} if \frac{1}{3} + \overline{c} if 2 > \overline{c} if 2 + \overline{c} if -3)
 7 { cif_3 = cif_1; | | | 
8 cif_1 = cif_2 + 2; | | |
9 cif_2 = cif_3 + 1; | | | |
10 } | | | | |
 11 else | | | 
12 { cif 1 = -cif 2; | | |
13 cif 2 = -cif 1 - 1; | | |
 14 } | | | 
15 cif 1 = \text{ci}f_1 + \text{ci}f_2; | |
16 cif 3 = \text{ci } f \cdot 2 + \text{ci } f \cdot 4; | | |
17 cif_4 = cif_3 + cif_4; | | | |
```
**V razpredelnico vpiši kakšne vrednosti imajo posamezne spremenljivke med izvajanjem programa. Vpiši podatek le, če se v tej vrstici vrednost spremenljivke spreminja!** 

**[15 T] Napiši program, ki prebere celo število in izpiše nasprotno vrednost tega števila (Za prebrani podatek 2 torej izpiše -2,…). Nič nima nasprotnega števila. Za izpis uporabi metodo showMessageDialog.** 

**[20 T] Dopolni program, ki prebere tri decimalna števila in jih izpiše od največjega do najmanjšega! Izpis izvedi z metodo println!** 

```
import javax.swing.*; 
public class Test1 { 
    public static void main(String[] args) { 
       String st; 
       double d1, d2, d3; 
       st = JOptionPane.showInputDialog("Vnesi prvo stevilo "); 
       d1 = Double.parseDouble(st); 
       st = JOptionPane.showInputDialog("Vnesi drugo stevilo "); 
       d2 = Double.parseDouble(st); 
       st = JOptionPane.showInputDialog("Vnesi tretje stevilo "); 
      d3 = Double.parseDouble(st);String odg = "Stevila " + d1 + " ; " + d2 + " ; " + d3;
      /*
              manjkajoča koda 
       */ 
       odg = odg + " razvrščena od večjega do manjšega "; 
      \overline{O}dg = \overline{O}dg + " " + d1 + " " + d2 + " " + d3 + " ";
       System.out.println(odg); 
    } 
}
```
**[20T] Sestavite programček, ki nariše poln rdeč kvadrat s stranico a (podatek, ki ga preberete) in središčem v točki (150, 150), ter v njem moder krog s premerom a.** 

**[20T] Sestavite programček, ki nariše n modrih kvadratkov velikih 40x40 točk in razporejenih kot kaže slika (za n = 3)!** 

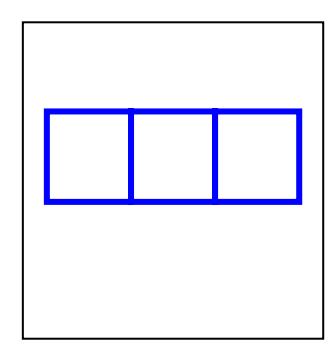